## **Steps of Digital Signature use.**

1.) After login in fund allotment application then show

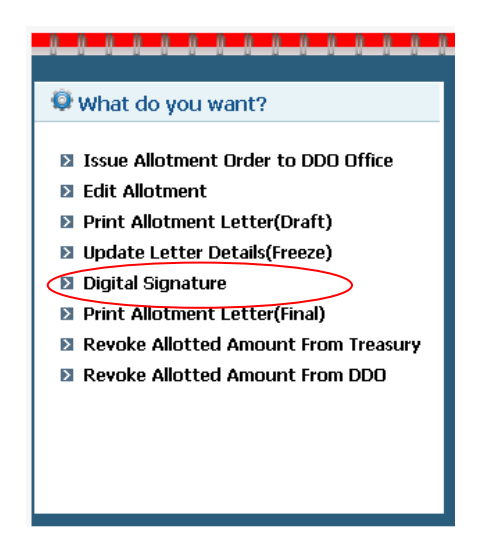

2.) Click on Digital Signature Link.

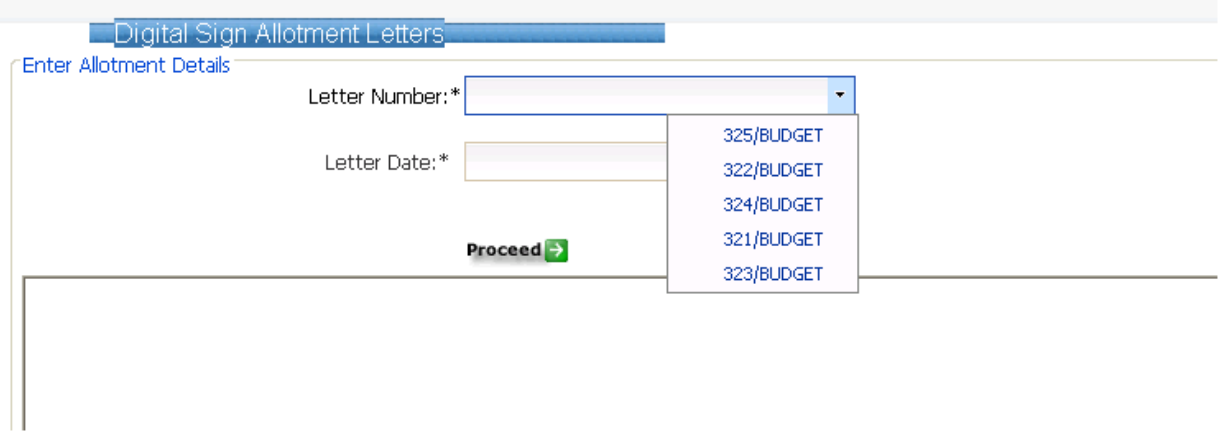

3.) Enter or select the letter no and letter date, which allotment letter is signed with digital signature. And click on proceed button, you will see preview of allotment letter.

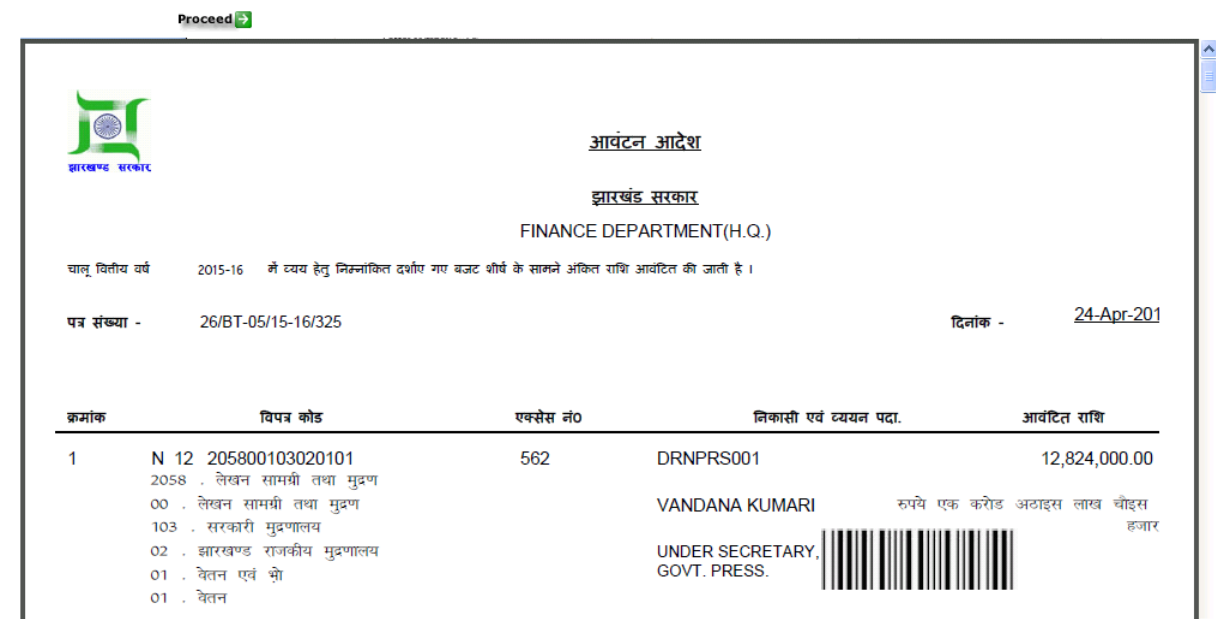

4.) Click on Sign Allotment letter button

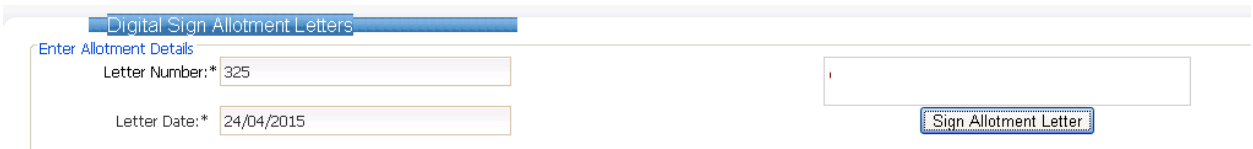

- 5.) After this process, you select own signature code from pop-up window and press ok button .
- 6.) After this step you will got **successfully signed** message.

## **Legal Validity of Digital Signatures**

The Indian Information Technology Act 2000 (http://www.mit.gov.in/content/informationtechnology-act) came into effect from October 17, 2000. One of the primary objectives of the Information Technology Act of 2000 was to promote the use of Digital Signatures for authentication in e-commerce  $\&$  e-Governance. Towards facilitating this, the office of Controller of Certifying Authorities (CCA) was set up in 2000. The CCA licenses Certifying Authorities (CAs) to issue Digital Signature Certificates (DSC) under the IT Act 2000. The standards and practices to be followed were defined in the Rules and Regulations under the Act and the Guidelines that are issued by CCA from time to time. The Root Certifying Authority of India (RCAI) was set up by the CCA to serve as the root of trust in the hierarchical Public Key Infrastructure (PKI) model that has been set up in the country.

The RCAI with its self-signed Root Certificate issues Public Key Certificates to the licensed CAs and these licensed CAs in turn issue DSCs to end users.

Section 5 of the Act gives legal recognition to digital signatures based on asymmetric cryptosystems. The digital signatures are now accepted at par with the handwritten signatures and the electronic documents that have been digitally signed are treated at par with the paper based documents.

An Amendment to IT Act in 2008 has introduced the term electronic signatures. The implication of this Amendment is that it has helped to broaden the scope of the IT Act to include other techniques for signing electronic records as and when technology becomes available. for more information [click here](Usage_of_Digital_Signature_in_e-Governance_Ver1.0.pdf)